## **Blogs, Journals, Wikis, and Discussion Boards in Blackboard 9.1**

The Blackboard 9.1 upgrade offers you new options for using social communication via blogs, journals, and wikis.

Our objectives are:

- Identify similarities and differences between blogs, wikis, journals and discussion boards
- $\bullet$ Identify potential uses of blogs, wikis, journals and discussion boards
- $\bullet$ Hands on participation in a blog, wiki, journal and discussion board

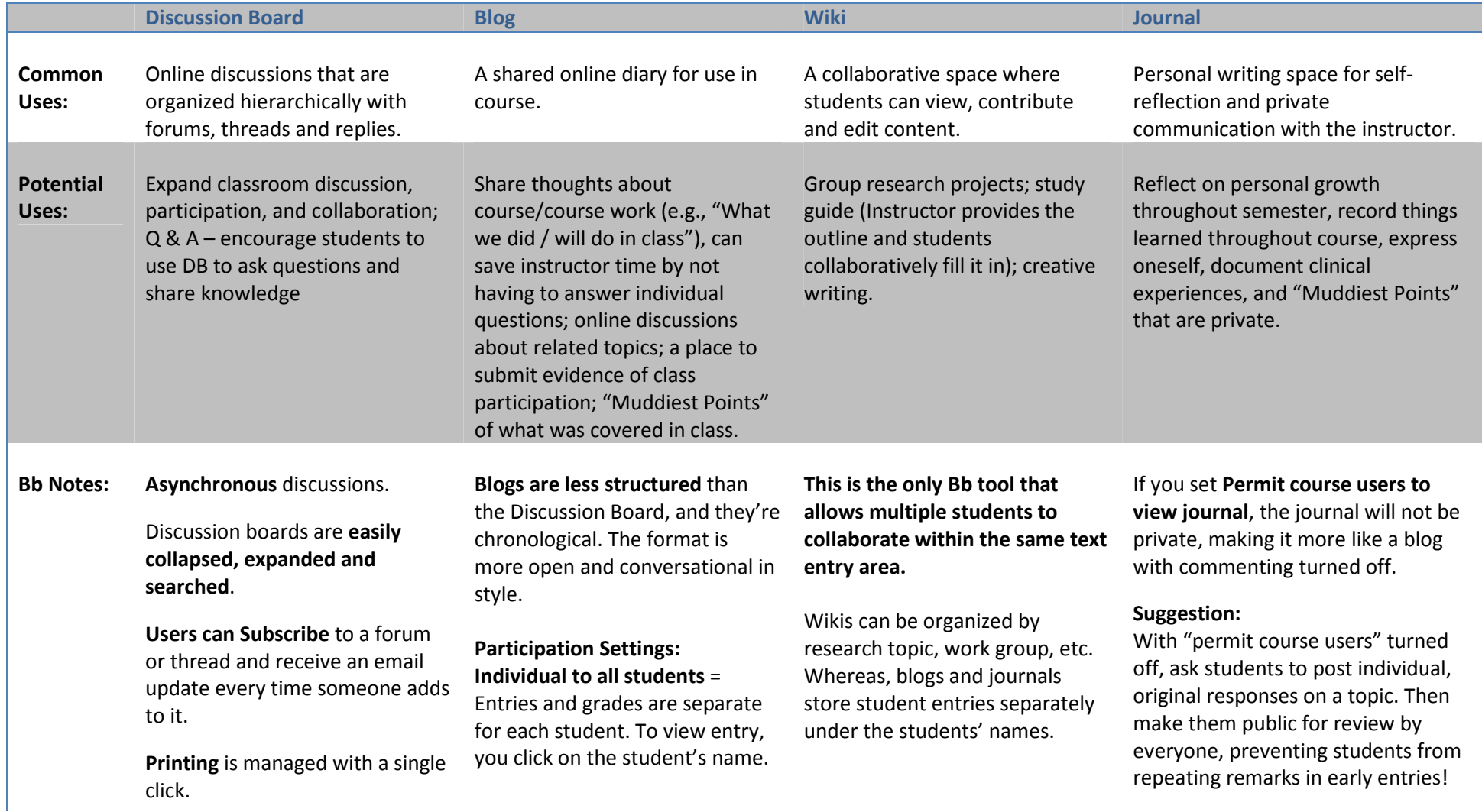

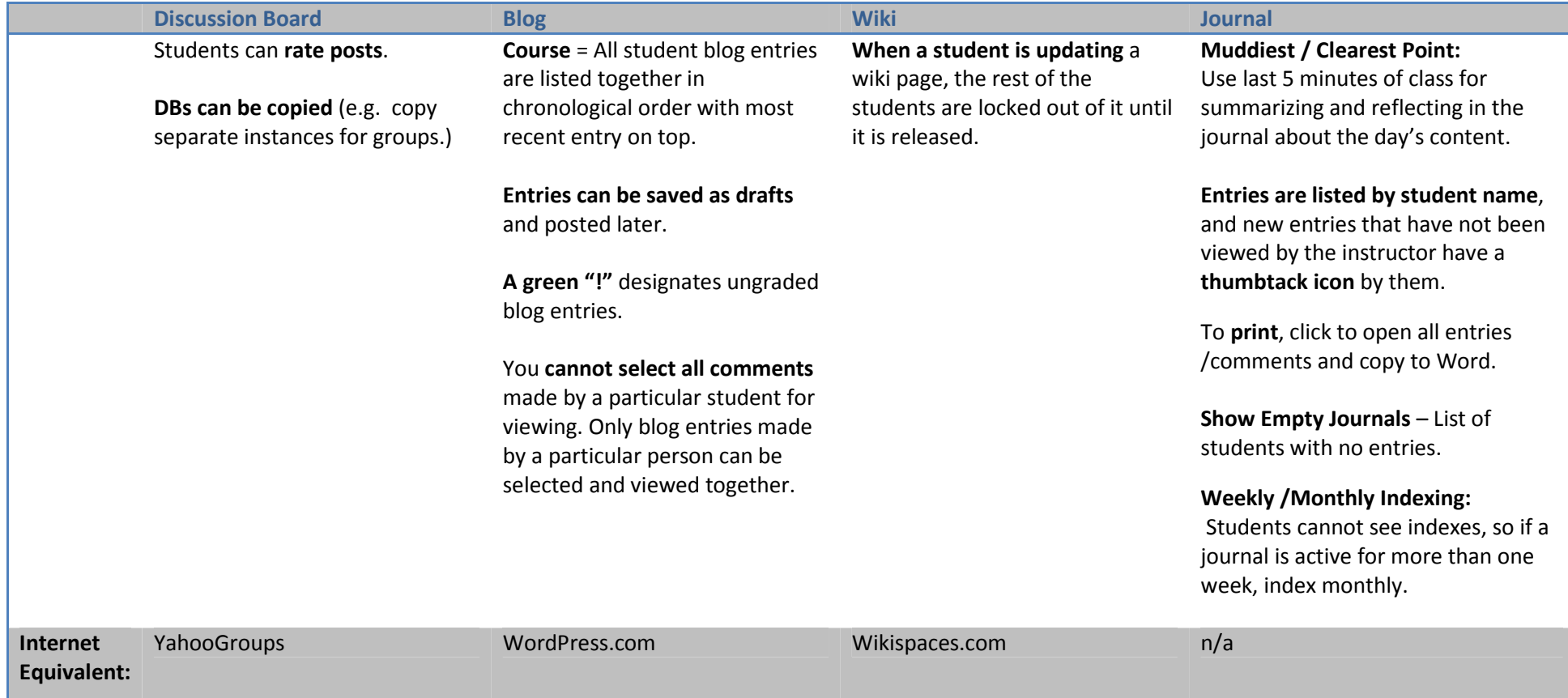